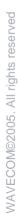

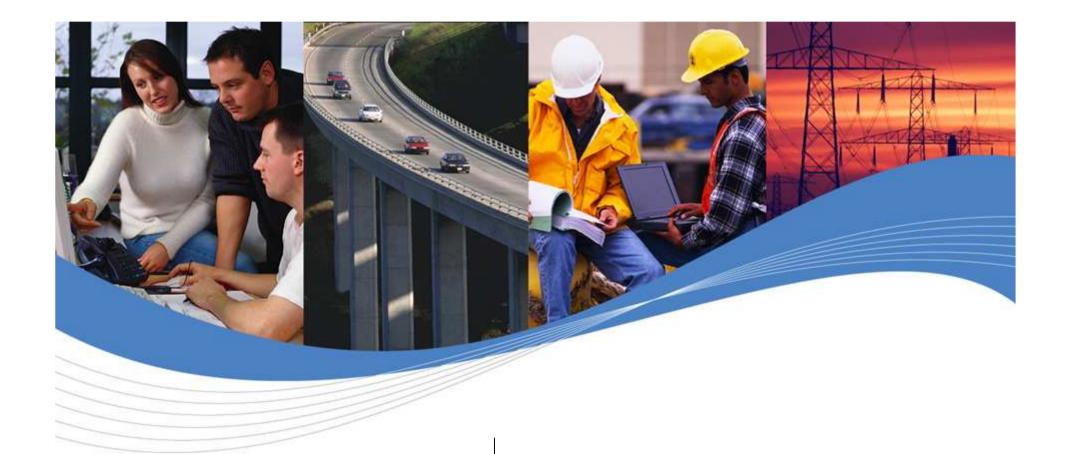

# EMBEDDED WIRELESS PROCESSING

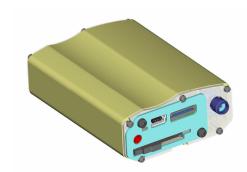

## Fastrack Supreme 10&20

Version 1.2 JGA14DEC2006 [PRELIMINARY: subject to change]

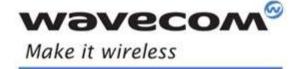

# **Wavecom Product Offer**

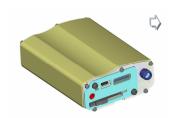

Our Product Offer

**Customer First** 

Wireless CPU®

Open AT® Software

Open AT® IDE

Open AT® Plug-Ins

Open AT® OS

Secure Investment

**IPR** 

Quality

What to order

Pro Services

In your Product

→ Each product offer in the Wavecom portfolio encompasses 3 core elements and is serving the following markets & applications:

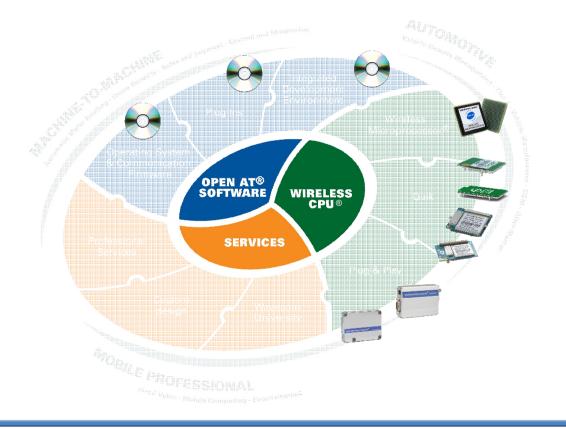

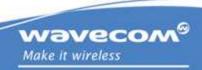

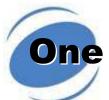

## One customer focussed objective

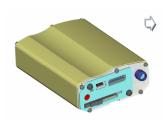

Our Product Offer

**Customer First** 

Wireless CPU®

Open AT® Software

Open AT® IDE

Open AT® Plug-Ins

Open AT® OS

Secure Investment

**IPR** 

Quality

What to order

Pro Services

In your Product

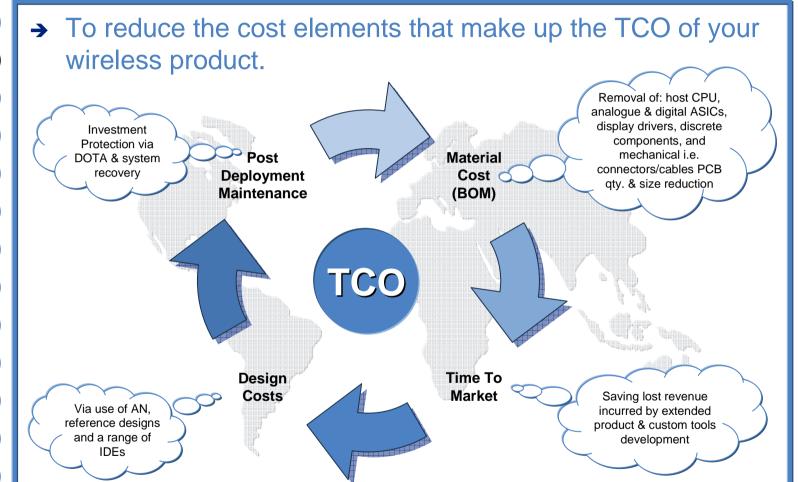

# Wireless CPU® at the core

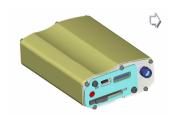

Our Product Offer

**Customer First** 

Wireless CPU®

Open AT® Software

Open AT® IDE

Open AT® Plug-Ins

Open AT® OS

Secure Investment

**IPR** 

Quality

What to order

Pro Services

In your Product

→ What yields the best \*TCO?

### Add wireless afterwards?

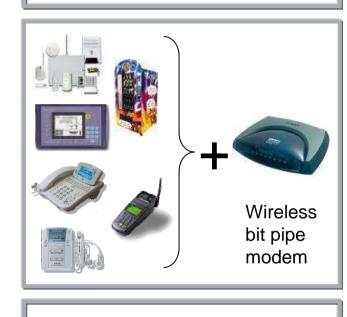

"I need an unintelligent modem"

## **No! Think wireless first**

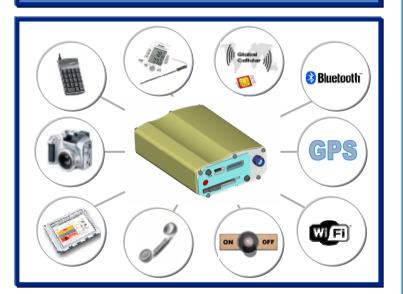

"I need a programmable Wireless CPU®"

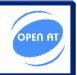

\*Total Cost of Ownership is a function of material cost, time to market costs & post deployment maintenance costs

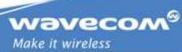

# WAVECOM©2006. All rights reserved

# What can my wireless CPU® do?

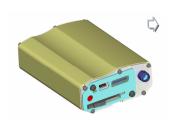

Our Product Offer

**Customer First** 

Wireless CPU®

Open AT® Software

Open AT® IDE

Open AT® Plug-Ins

Open AT® OS

Secure Investment

**IPR** 

Quality

What to order

Pro Services

In your Product

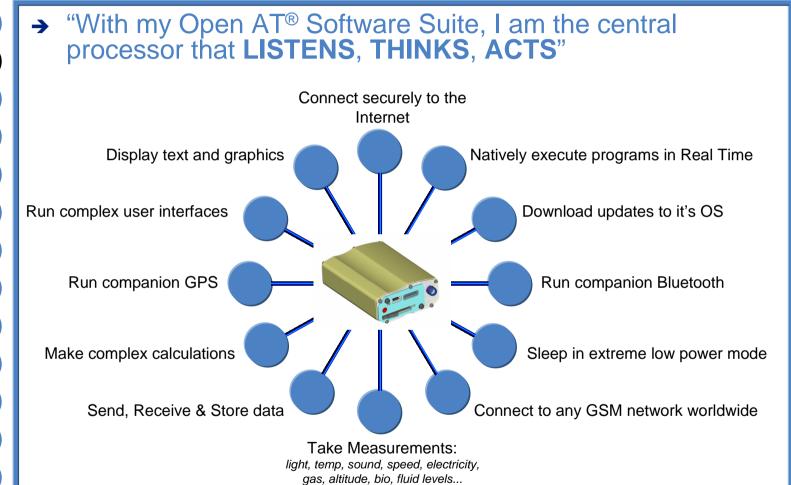

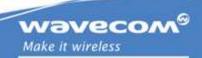

# Wireless CPU Objective

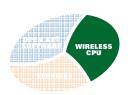

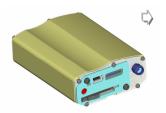

Our Product Offer

**Customer First** 

Wireless CPU®

Open AT® Software

Open AT® IDE

Open AT® Plug-Ins

Open AT® OS

Secure Investment

**IPR** 

Quality

What to order

Pro Services

In your Product

Plug&Play wireless CPU<sup>®</sup>: Fastrack Supreme 10 & Fastrack Supreme 20

## Fastrack Supreme 10 & 20 are the latest Plug&Play Family products from Wavecom and is focused on customers needs:

- Same form factor and interfaces as previous Fastrack Products ensuring a complete backward compatibility
- Bearer evolution path from GPRS to EDGE and on to WCDMA and HSDPA
- Host of new additional IO connectivity or features via expansion modules (IESM)
- Provide an open interface (IES) allowing customers to develop their own expansion modules and customize their product for their specific requirements
- OS allowing Real time native execution of pre-compiled standard ANSI C embedded applications

Perfect for medium to high volume manufacturing

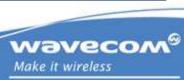

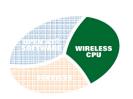

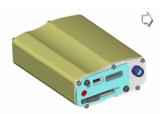

Our Product Offer

**Customer First** 

Wireless CPU®

Open AT® Software

Open AT® IDE

Open AT® Plug-Ins

Open AT® OS

Secure Investment

**IPR** 

Quality

What to order

Pro Services

In your Product

## **FASTRACK SUPREME**

#### **Processor**

- ARM946, 32 bit, 104 MHz max, 88 MIPS max.
- VariPower & VariSpeed compatible
- Timer resolution 13MHz
- Built in cache memory

#### Global Cellular Wireless Radio

- 850/900/1800/1900MHz
- Fastrack Supreme 10:
  - GSM, SMS, CSD, GPRS, FR/HR/EFR/AMR
- Fastrack Supreme 20 :
  - GSM, SMS, CSD, GPRS, EDGE FR/HR/EFR/AMR

### Peripheral connectivity

- 4 pins micro fit connector for power supply
- 15 pins SUB HD connector for RS232, Audio, Boot, Reset
- LED indicating operating status
- Extractible SIM card holder
- SMA connector for GSM RF

### Internal expansion socket modules

- 3 wavecom expansion cards :
  - IO expansion with mini USB,
  - GPS expansion with mini USB,
  - GPS and mini USB all in one
- additionnal expansion options coming in the future

### **Physical characteristics**

- Dimension : 73mm x 54.5mm x 25.5mm
- Weight: 80g
- Temperature range : Operating with DC from -30°C to +85°C
- Mechanical casing: aluminium profiled

#### **Electrical characteristics**

- Power supply: car voltage range (5,5V to 32V)
- Battery: internal RTC

### Internal expansion socket

- open standard interface
- 50 pins connector supporting following signals: USB, GPIOs, UART2, 2 SPI, 1 PCM, 1 DAC, 1 ADC, And different power supplies
- located on the mother board

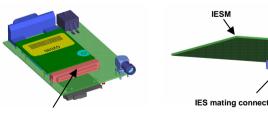

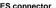

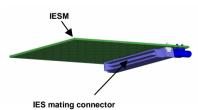

wavecom<sup>®</sup> Make it wireless

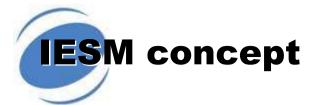

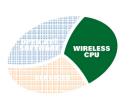

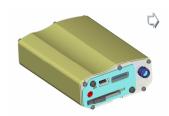

Our Product Offer

**Customer First** 

Wireless CPU®

Open AT® Software

Open AT® IDE

Open AT® Plug-Ins

Open AT® OS

Secure Investment

**IPR** 

Quality

What to order

**Pro Services** 

In your Product

## **Fastrack Supreme & IESM**

- Wavecom has designed an open interface (IES) for customers to add additional IO connectivity or features like GPS, WiFi, or more..
- Customers are able to develop their own expansion modules or ask wavecom for their IESM options
- IESM is plugged inside Fastrack Supreme without opening the housing
- Housing and back plate are modified in order to accommodate IESM (add guidance rails, back plate in two parts)

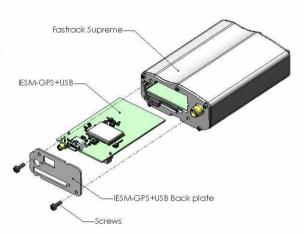

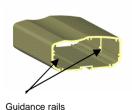

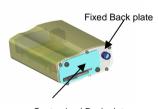

Customized Back plate

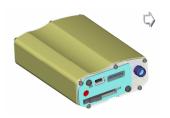

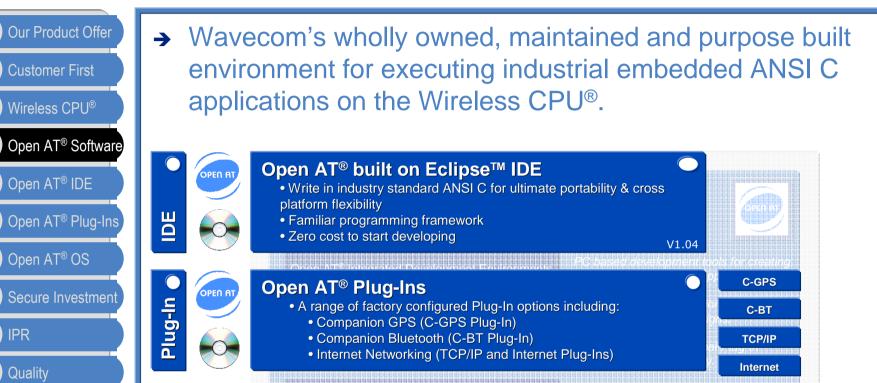

Comprehensive software for high performance industrial and automotive product design

investment protection via DOTA I.II

native execution of pre-compiled ANSI C

applications using the Open AT® APIs

Open AT® OS supporting:

latest innovation in RTOS

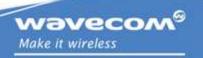

V6.63

WAVECOM©2006. All rights reserved

Hardware layer drivers

Peripheral IO drivers

Autoshutdown mode

V4.20

Open AT® Firmware supporting:

Communications stacks and protocols

OS/FW

What to order

Pro Services

In your Product

# WAVECOM©2006. All rights reserved

# **Open AT® Applications**

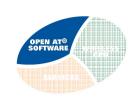

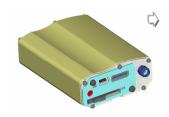

Our Product Offer

**Customer First** 

Wireless CPU®

Open AT® Software

Open AT® IDE

Open AT® Plug-Ins

Open AT® OS

Secure Investment

**IPR** 

Quality

What to order

Pro Services

In your Product

- → Open AT® Software Suite is the worlds leading CELLULAR EMBEDDED APPLICATION ENVIRONMENT for the creation of innovative applications because it allows you to:
  - develop and execute your standard ANSI C coded applications within the Open AT<sup>®</sup> OS,
  - eliminate external host processors, analog & digital ASICs, discretes & associated design costs, reducing the total cost of ownership,
  - reduce the physical size of the end product,
  - reduce the power consumption using a range of dedicated power modes (VariPower) & processor speeds (VariSpeed),
  - investment protection via software update using DOTA to release new features or perform carrier network interoperability upgrades or correct software issues,
  - secure your investment in your intellectual property via copy and reverse engineering protection,
  - develop new embedded features independently of Wavecom while other suppliers have to make new product offers.

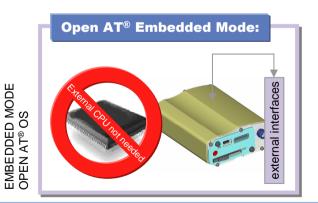

AT Commands
plus custom
developed AT
Commands
Commands
Discussion
Commands
Commands
Discussion
Commands
Discussion
Commands
Discussion
Commands
Discussion
Discussion
Discussion
Discussion
Discussion
Discussion
Discussion
Discussion
Discussion
Discussion
Discussion
Discussion
Discussion
Discussion
Discussion
Discussion
Discussion
Discussion
Discussion
Discussion
Discussion
Discussion
Discussion
Discussion
Discussion
Discussion
Discussion
Discussion
Discussion
Discussion
Discussion
Discussion
Discussion
Discussion
Discussion
Discussion
Discussion
Discussion
Discussion
Discussion
Discussion
Discussion
Discussion
Discussion
Discussion
Discussion
Discussion
Discussion
Discussion
Discussion
Discussion
Discussion
Discussion
Discussion
Discussion
Discussion
Discussion
Discussion
Discussion
Discussion
Discussion
Discussion
Discussion
Discussion
Discussion
Discussion
Discussion
Discussion
Discussion
Discussion
Discussion
Discussion
Discussion
Discussion
Discussion
Discussion
Discussion
Discussion
Discussion
Discussion
Discussion
Discussion
Discussion
Discussion
Discussion
Discussion
Discussion
Discussion
Discussion
Discussion
Discussion
Discussion
Discussion
Discussion
Discussion
Discussion
Discussion
Discussion
Discussion
Discussion
Discussion
Discussion
Discussion
Discussion
Discussion
Discussion
Discussion
Discussion
Discussion
Discussion
Discussion
Discussion
Discussion
Discussion
Discussion
Discussion
Discussion
Discussion
Discussion
Discussion
Discussion
Discussion
Discussion
Discussion
Discussion
Discussion
Discussion
Discussion
Discussion
Discussion
Discussion
Discussion
Discussion
Discussion
Discussion
Discussion
Discussion
Discussion
Discussion
Discussion
Discussion
Discussion
Discussion
Discussion
Discussion
Discussion
Discussion
Discussion
Discussion
Discussion
Discussion
Discussion
Discussion
Discussion
Discussion
Discussion
Discussion
Discussion
Discussion
Discussion
Discussion
Discussion
Discussion
Discussion
Discussion
Discussion
Discussion
Discussion
Discussion
Discussion
Discussion
Discussion
Discussion

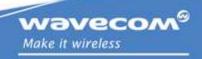

# Open AT® built on Eclipse<sup>TM</sup>

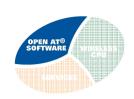

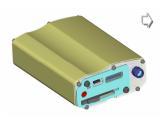

Our Product Offer

**Customer First** 

Wireless CPU®

Open AT® Software

Open AT® IDE

Open AT® Plug-Ins

Open AT® OS

Secure Investment

**IPR** 

Quality

What to order

Pro Services

In your Product

→ The Open AT® built on Eclipse™

V1.04 is an IDE providing a rich set of easy to use graphical tools:

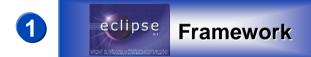

- Open AT® Project Wizard
- CDT Eclipse Plug-In
- Open AT® Settings
  Application
- Remote Task Monitor

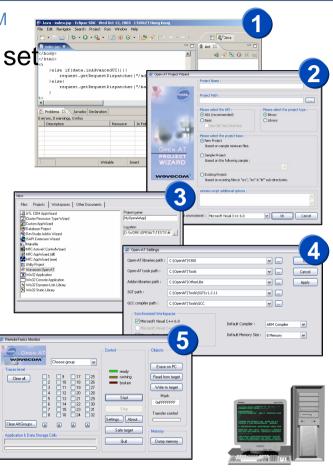

Zero cost investment to start developing your software applications

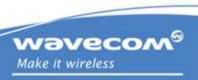

# Open AT® Plug-In Options 1/2

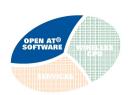

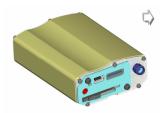

Our Product Offer

**Customer First** 

Wireless CPU®

Open AT® Software

Open AT® IDE

Open AT® Plug-Ins

Open AT® OS

Secure Investment

**IPR** 

Quality

What to order

Pro Services

In your Product

→ Flexibility to select the options you need depending on the type of product you're designing. Just select the prepackaged Series you need at order time.

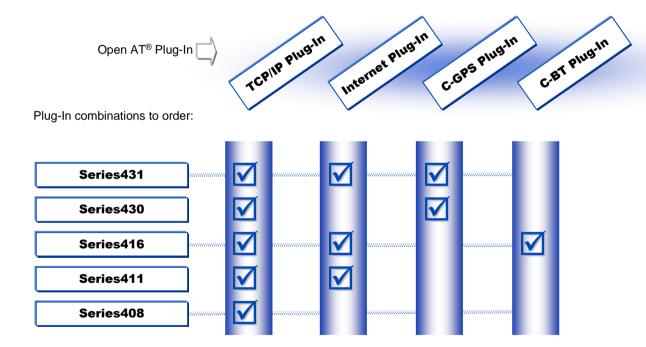

# Open AT® Plug-In Options 2/2

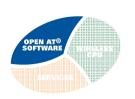

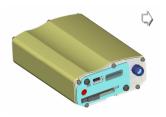

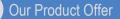

**Customer First** 

Wireless CPU®

Open AT® Software

Open AT® IDE

Open AT® Plug-Ins

Open AT® OS

Secure Investment

**IPR** 

Quality

What to order

Pro Services

In your Product

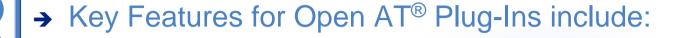

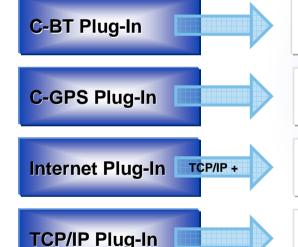

Architecture: HCI compatible Bluetooth module

**Supplier:** ALPS recommended **Design:** Application note

Architecture: Companion GPS module or GPS chipset

**Supplier:** e-Ride

**Design:** Reference design application note with schematics & layout

File Transfer: FTP Server: HTTP

Email: SMTP,POP3

**Security:** SSL (see roadmap for availability)

Transport: TCP,IP,UDP,PPP Server: DNS Authentication: PAP,CHAP,MSCHAP Diagnostic: PING

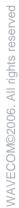

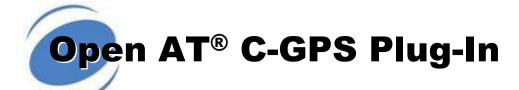

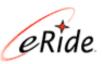

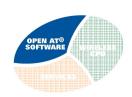

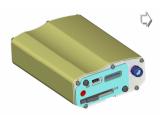

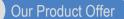

**Customer First** 

Wireless CPU®

Open AT® Software

Open AT® IDE

Open AT® Plug-Ins

Open AT® OS

Secure Investment

**IPR** 

Quality

What to order

Pro Services

In your Product

## → Locate it.

## Efficiency by design:

- Architecture
- Power consumption
- Cost
- Size: matchbox capable!

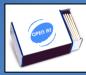

High performance Global tracking solution Choice from eRide:

- Chipset
- Module (9x10mm) or (12x17mm) Ultimate flexibility

## Best: Wireless CPU® & C-GPS Plug-In

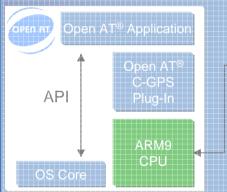

Wavecom Wireless CPU®

(Fastrack Supreme 10&20)

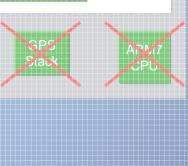

**GPS** 

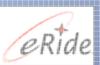

\*cold: 40s typ, warm: 5s min, hot: 3s typ. Sensitivity: -158dBm, Accuracy 7m outdoor CEP 95%

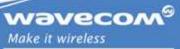

# WAVECOM©2006. All rights reserved

# Open AT® Operating System 4.20

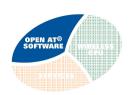

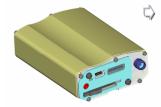

OPEN A

Our Product Offer

**Customer First** 

Wireless CPU®

Open AT® Software

Open AT® IDE

Open AT® Plug-Ins

Open AT® OS

Secure Investment

**IPR** 

Quality

What to order

Pro Services

In your Product

- → At the heart of the Wireless Microprocessor® beats the powerful Wavecom Open AT® Operating System v4.20 and firmware v6.63 that provides:
  - Open AT® application execution
    - Native execution of precompiled ANSI C applications
    - More than 450 APIs for developer flexibility
  - Real time OS
    - Management of 2 interrupts with latency <1ms</li>
  - VariPower and VariSpeed (26-104MHz clock) modes
  - DOTA I,II
  - Serial port Autoshutdown
  - GPS and WIP AT commands
  - High quality audio echo cancellation, noise reduction note
  - VDA2A analogue GSM audio compliance

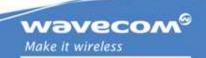

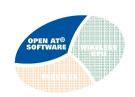

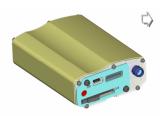

Our Product Offer

**Customer First** 

Wireless CPU®

Open AT® Software

Open AT® IDE

Open AT® Plug-Ins

Open AT® OS

Secure Investment

**IPR** 

Quality

What to order

Pro Services

In your Product

- → DOTA Type I : Open AT® Application
  - Update your applications remotely in the field.
  - Save costs of visiting or recalling product from the field.
  - Use it to deliver new features or rectify abnormalities.

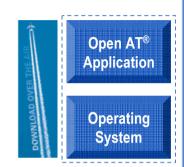

- → DOTA Type II : Wavecom Operating System
  - Allows you to download the entire Wavecom Operating System over the air to maintain interoperability with evolving cellular networks.

\*Optional extra embedded engine available on request

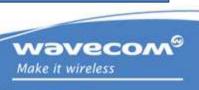

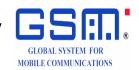

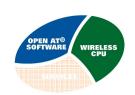

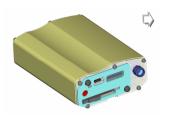

Our Product Offer

**Customer First** 

Wireless CPU®

Open AT® Software

Open AT® IDE

Open AT® Plug-Ins

Open AT® OS

Secure Investment

**IPR** 

Quality

What to order

Pro Services

In your Product

- When choosing a cellular solution supplier, it is critical that the GSM\* IPR is covered. **→**
- The Law: "Any product manufacturer integrating GSM technology shall pay royalties owed to third parties in respect of essential Intellectual Property Rights to Patent Holders" **→**
- This can represent up to 20% of the selling price of your final product **→**
- Our selling prices include IPR coverage: our customers do not have to pay anything more:

#### AN IPR INCLUSIVE OFFER

Extreme "low cost" module manufacturer companies do not have this coverage in their product:

OEM manufacturers using module suppliers not covering IPR cannot export to Europe and the USA

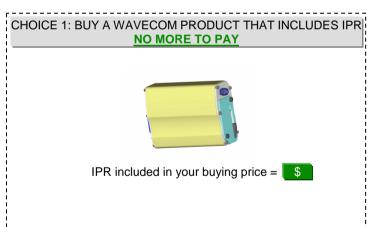

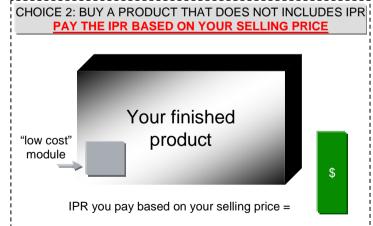

\*CDMA IPR also covered for CDMA products

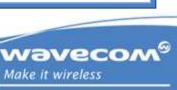

## **Quality Assurance & Environment**

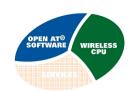

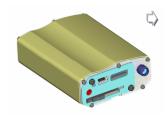

Our Product Offer

**Customer First** 

Wireless CPU®

Open AT® Software

Open AT® IDE

Open AT® Plug-Ins

Open AT® OS

Secure Investment

IPR

Quality

What to order

Pro Services

In your Product

- → All Wavecom products are manufactured at Solectron, Suzhou which is certified to:
  - ISO 14000
- → Wavecom is ISO9001:2000 certified by SGS (Reg#: FR05/124€ \_
- Automotive dedicated line with automotive control
  - line certified to ISO/TS16949.
  - IPC A 610C applied with highest quality level
  - Full Automotive Environmental Qualification
  - Full PPAP
  - IMDS declaration
- → Product Certified to R&TTE directive, CE marking
- → Software: CMMI software creation process compliancy

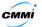

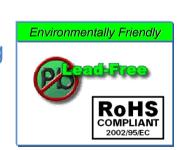

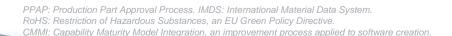

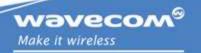

# WAVECOM©2006. All rights reserved

# Order what you need

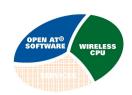

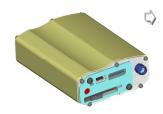

Our Product Offer

**Customer First** 

Wireless CPU®

Open AT® Software

Open AT® IDE

Open AT® Plug-Ins

Open AT® OS

Secure Investment

**IPR** 

Quality

What to order

Pro Services

In your Product

- → The Fastrack Supreme exists in 2 versions :
  - Fastrack Supreme 10 supporting class10 GPRS
  - Fastrack Supreme 20 supporting class10 Edge
- → The Open AT® OS 4.20/ FW6.63 is required to use the Fastrack Supreme10 & 20
- → Open AT® Plug-Ins (Select the Plug-In series combination from the range available)
- → Optional IESMs are available to be ordered apart with specific references :
  - IESM-IO+USB
  - IESM-GPS+USB
  - IESM-IO+USB+GPS
- → A professional service "IESM Fastrack Supreme Assembly" will be proposed to deliver customers Fastrack Supreme with IESM plugged-In.
- → Development Kit containing :
  - Open AT® SDK,
  - 1 x Fastrack Supreme 20,
  - 1x IESM-IO+USB+GPS,
  - 1x spare standard back plate,
  - accessories (handset, serial cable, IO cable, quad band GSM antenna, GPS antenna)
  - 1x power cable,
  - 1x power supply,
  - 1x CD documents

Not actual dev kit

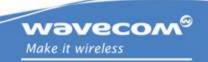

# **Wavecom Professional Services**

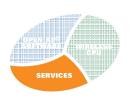

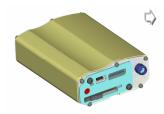

Our Product Offer

**Customer First** 

Wireless CPU®

Open AT® Software

Open AT® IDE

Open AT® Plug-Ins

Open AT® OS

Secure Investment

**IPR** 

Quality

What to order

**Pro Services** 

In your Product

→ Wavecom provide a range of professional services to help customers deliver products to market in record time.

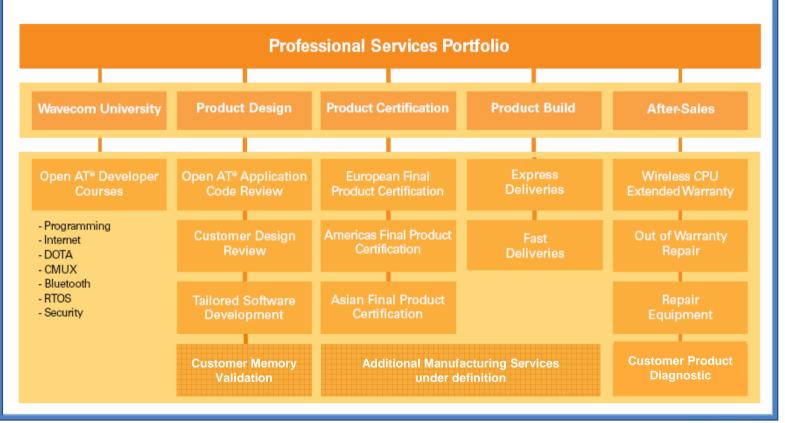

Contact your Wavecom account manager for details and pricing. Additional manufacturing services will be available at launch.

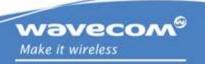

# **Wavecom Free Support**

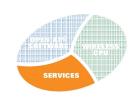

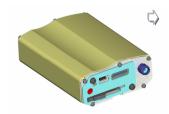

Our Product Offer

**Customer First** 

Wireless CPU®

Open AT® Software

Open AT® IDE

Open AT® Plug-Ins

Open AT® OS

Secure Investment

**IPR** 

Quality

What to order

Pro Services

In your Product

→ Wavecom's wireless expertise is available for you to maximise your potential...

## → Extensive Online Support

- Sales & Marketing materials
- Extensive FAQ database
- Technical Documentation
- Carrier certification
- Type approval certificates & reports\*
- Free Application Notes on website\*
- Latest Öpen AT® OS releases\*
- Open AT® IDE downloads\*
- Automatic updates via mailing list subscription\*

Generic - New AN Templat

| Number | Title                             | Category     | Download |
|--------|-----------------------------------|--------------|----------|
| A001   | Call Management with Keypad       | Basic        | 7        |
| A002   | Hands Free Speaker Phone          | Intermediate | 7        |
| A003   | -                                 | -            | -        |
| A004   | Floating Point Arithmetic Library | Basic        | i i      |
| A005   | Auto TCP Socket Data connection   | Intermediate | -        |
| A006   | Graphical Engine & LCD Driver     | Intermediate | <b>=</b> |

Generic - Original AN Templat

Application Note

| Number | Title                                                          | Category     | Download  |
|--------|----------------------------------------------------------------|--------------|-----------|
| EOS005 | Creating an Open AT 2.x Library                                | Basic        | 7         |
| EOS007 | Porting Open AT application from<br>WM library to ADL library  | Intermediate | <u> </u>  |
| EOS008 | Modified AT commands<br>and API Interfaces for UART2           | Basic        | <u>**</u> |
| EOS009 | Suspending & resuming Open AT applications with interrupt mode | Basic        | <u> </u>  |
| EOS010 | Steps to create a DWL file for<br>Open AT ADL application      | Basic        | <u> </u>  |
| EOS011 | Using FCM flow in an Open AT application                       | Basic        | <u> </u>  |
| EHW016 | Bluetooth Interface for AT x55                                 | Advanced     | 7         |
| EHW001 | Q25 Dead Reckoning                                             | Basic        | <u> </u>  |
| EHW002 | CAN V2.0B Interface                                            | Intermediate | 7         |
| EHW003 | USB 1.1 Interface                                              | Intermediate | <u> </u>  |
| EHW004 | USB 2.0 Interface                                              | Intermediate | 7         |

www.wavecom.com/support

## → Online Wavecom Wireless Developers Forum

- Free community in which to openly discuss any aspect relating to Wireless CPUs, Wavecom OS, including Open AT®. Open to all Wavecom customer developers.

www.wavecom.com/forum

\*Requires customer login account (request from your sales manager)

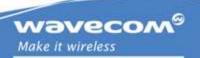